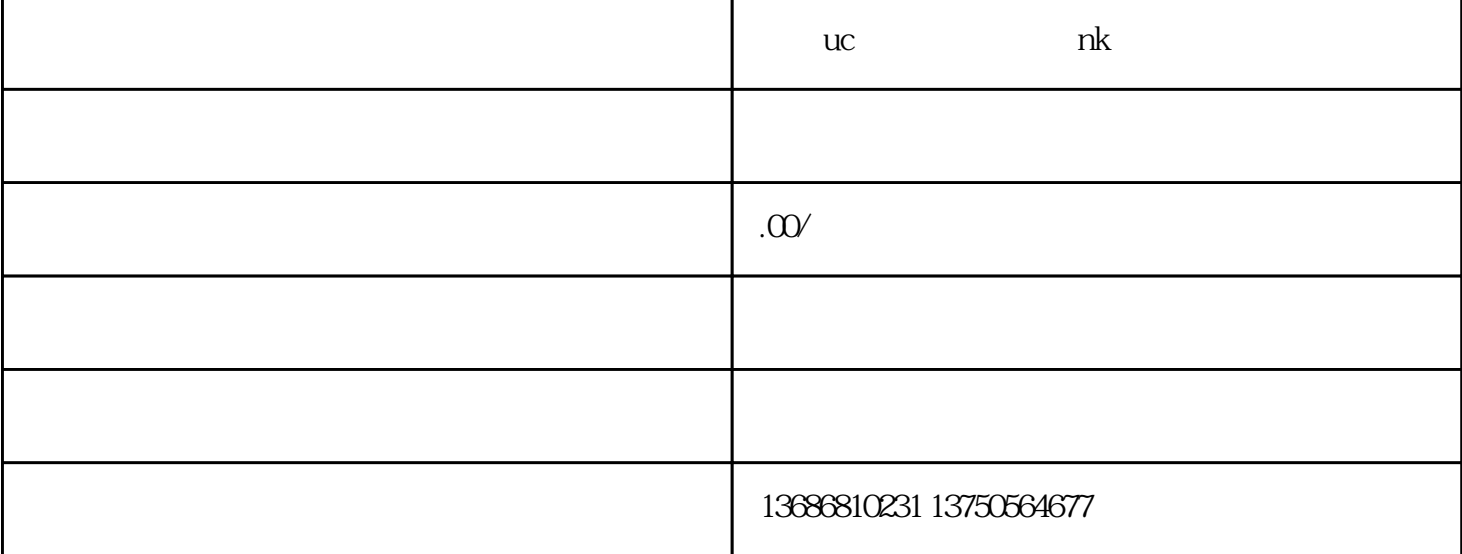

 $uc$  and  $nk$  $\rm UC$  $N<sub>K</sub>$ ,UC impaxian hingxian extended the UC interval of the UC interval  $N$ K

 $\mathsf{UC}$ 

,男性NK广告投放需要从广告创意和内容制作方面进行精细化的规划。我们将根据用户的兴趣和需求,

 $R$ OI

 $\rm{UC}$  NK

guanfangwangzhan